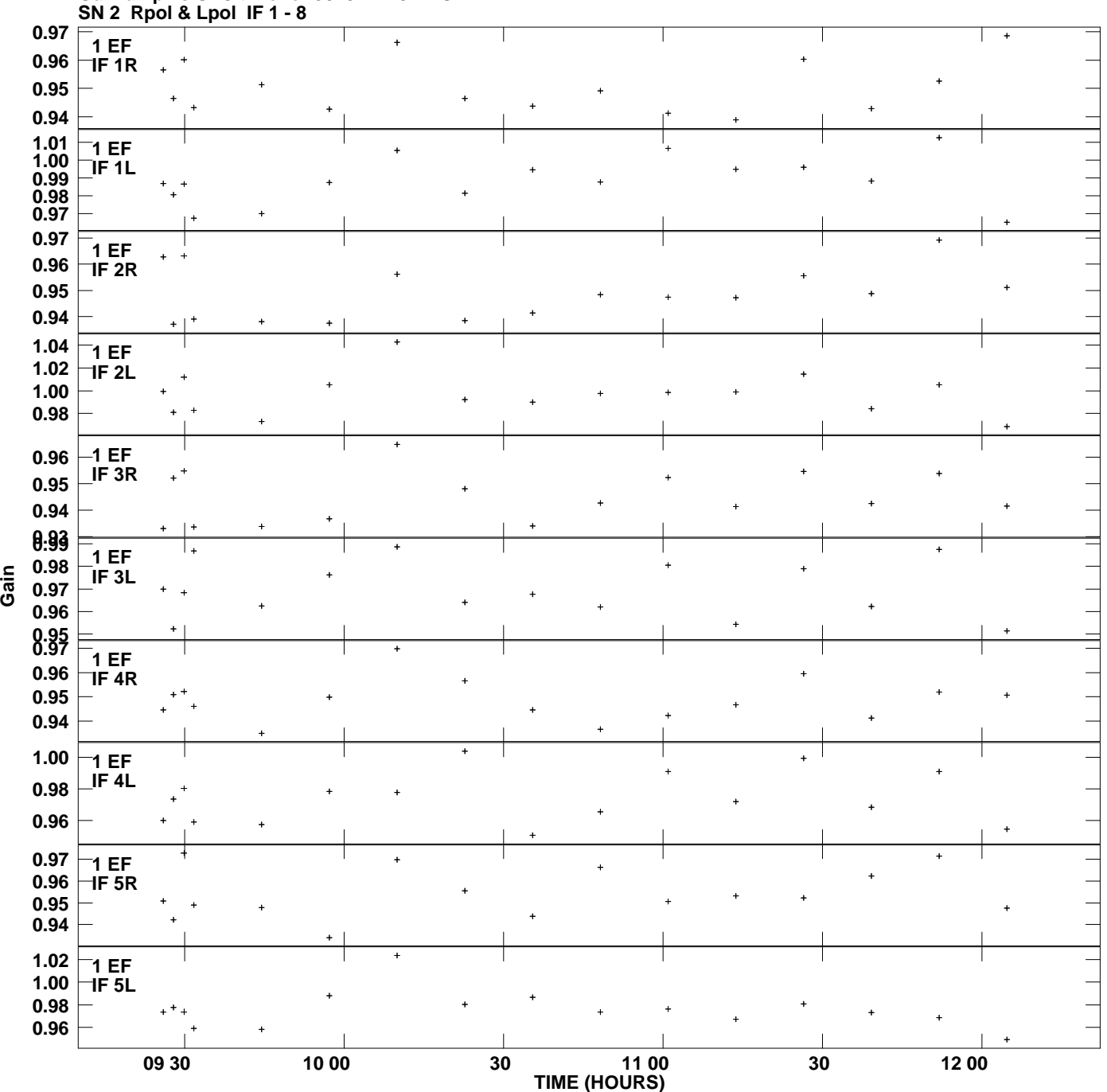

**Gain amp vs UTC time for J0731+2451.MULTI.1 Plot file version 1 created 08-JUL-2010 16:40:22**

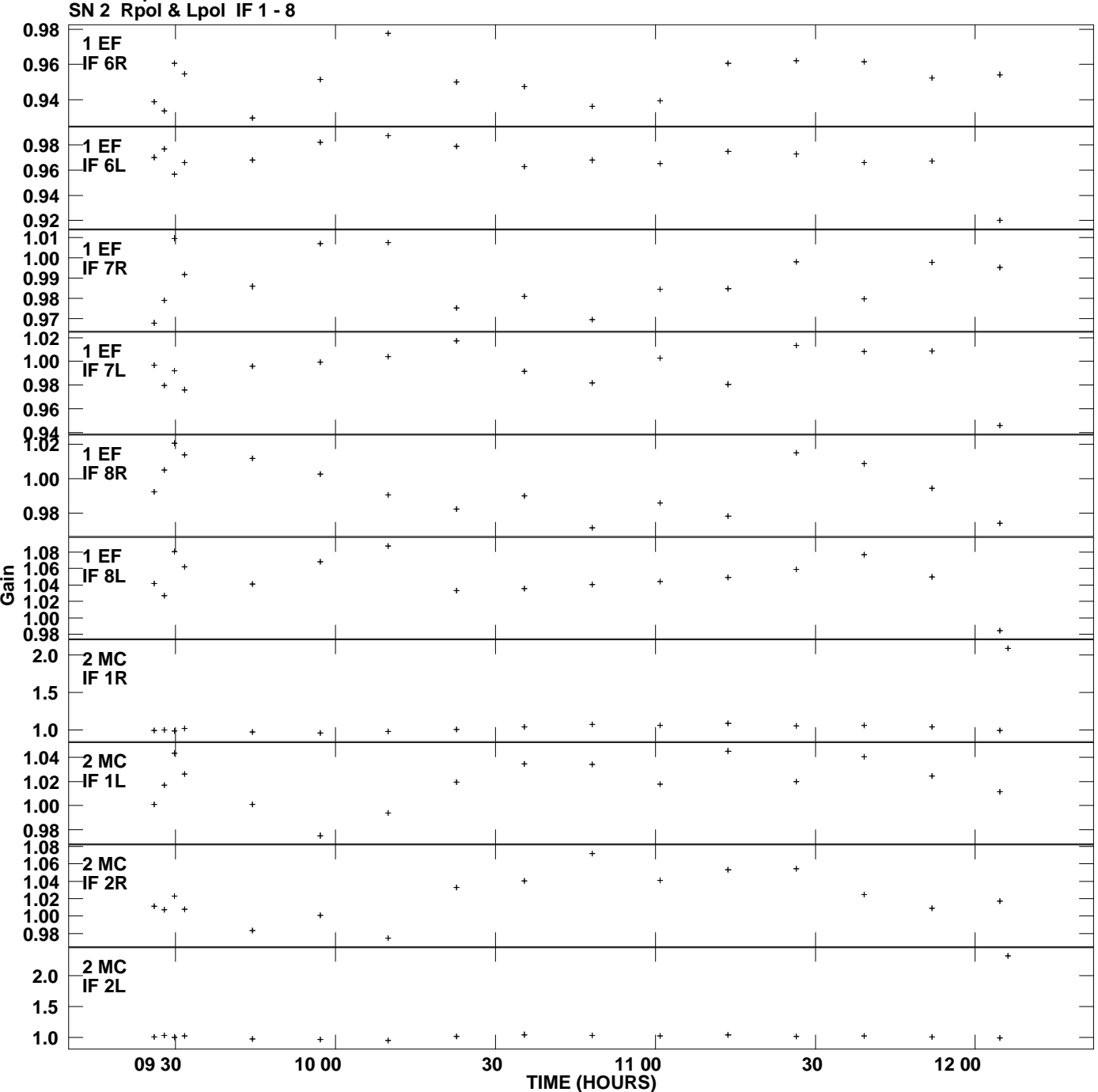

**Gain amp vs UTC time for J0731+2451.MULTI.1 Plot file version 2 created 08-JUL-2010 16:40:22**

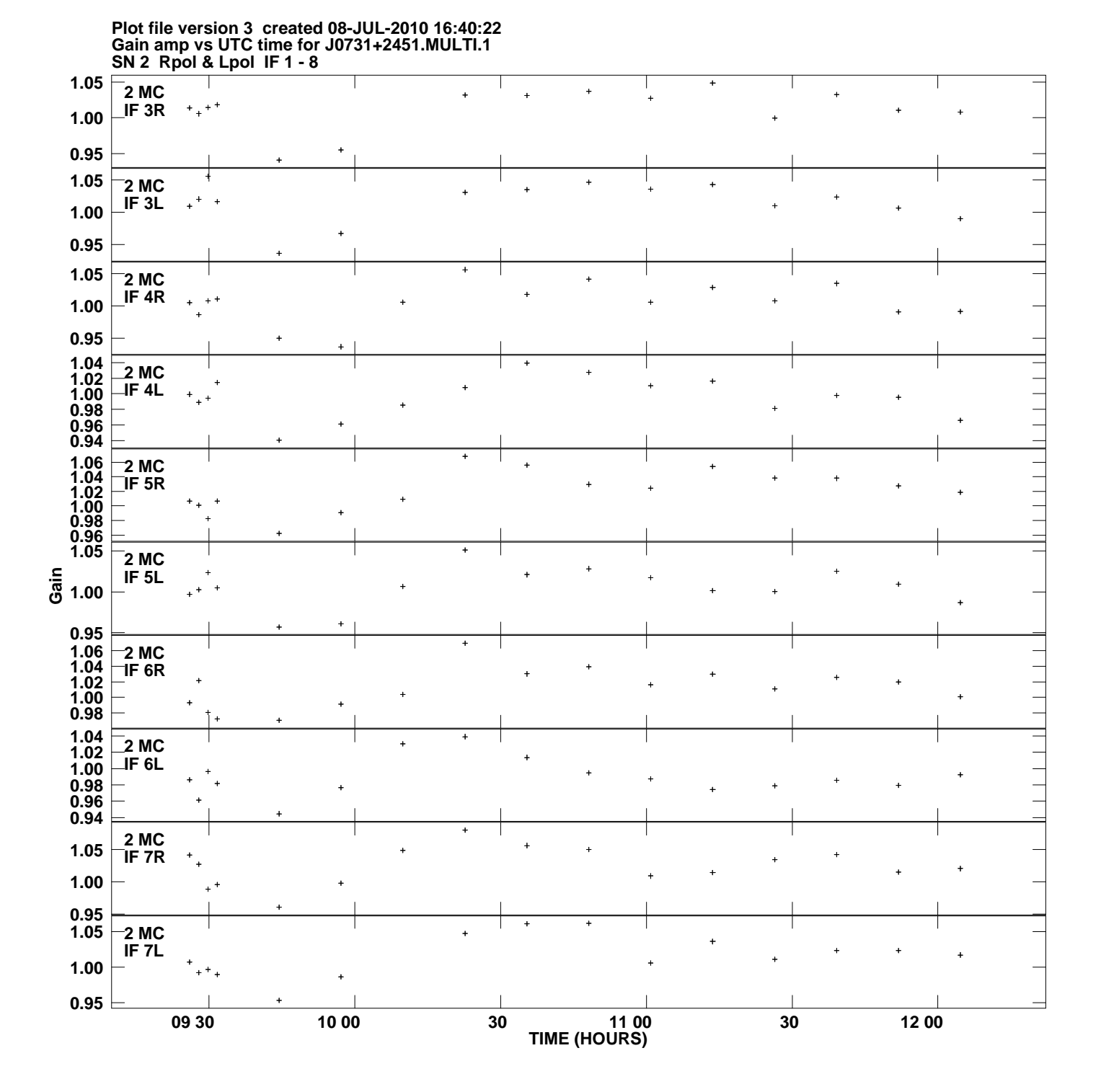

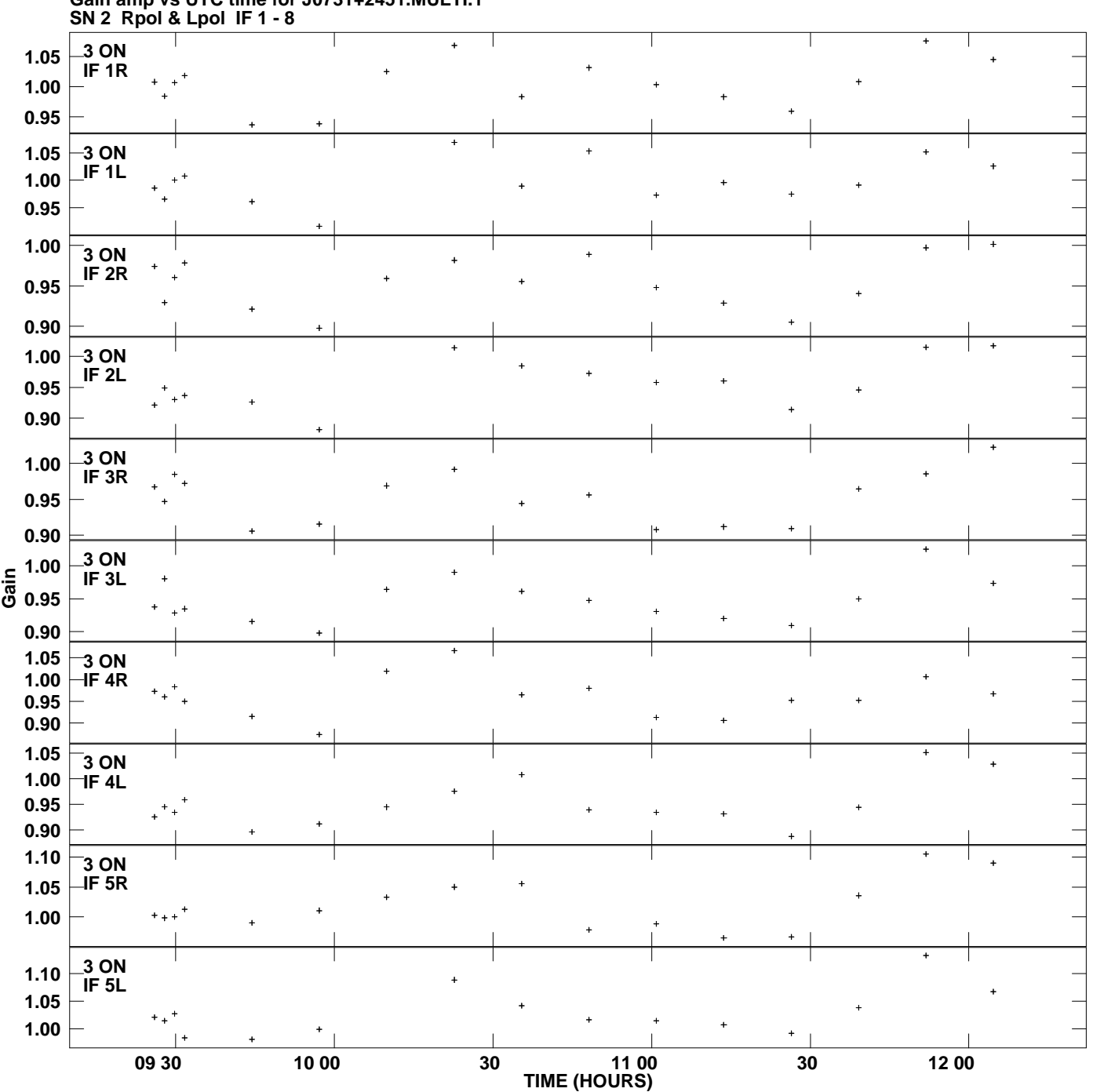

**Gain amp vs UTC time for J0731+2451.MULTI.1 Plot file version 4 created 08-JUL-2010 16:40:22**

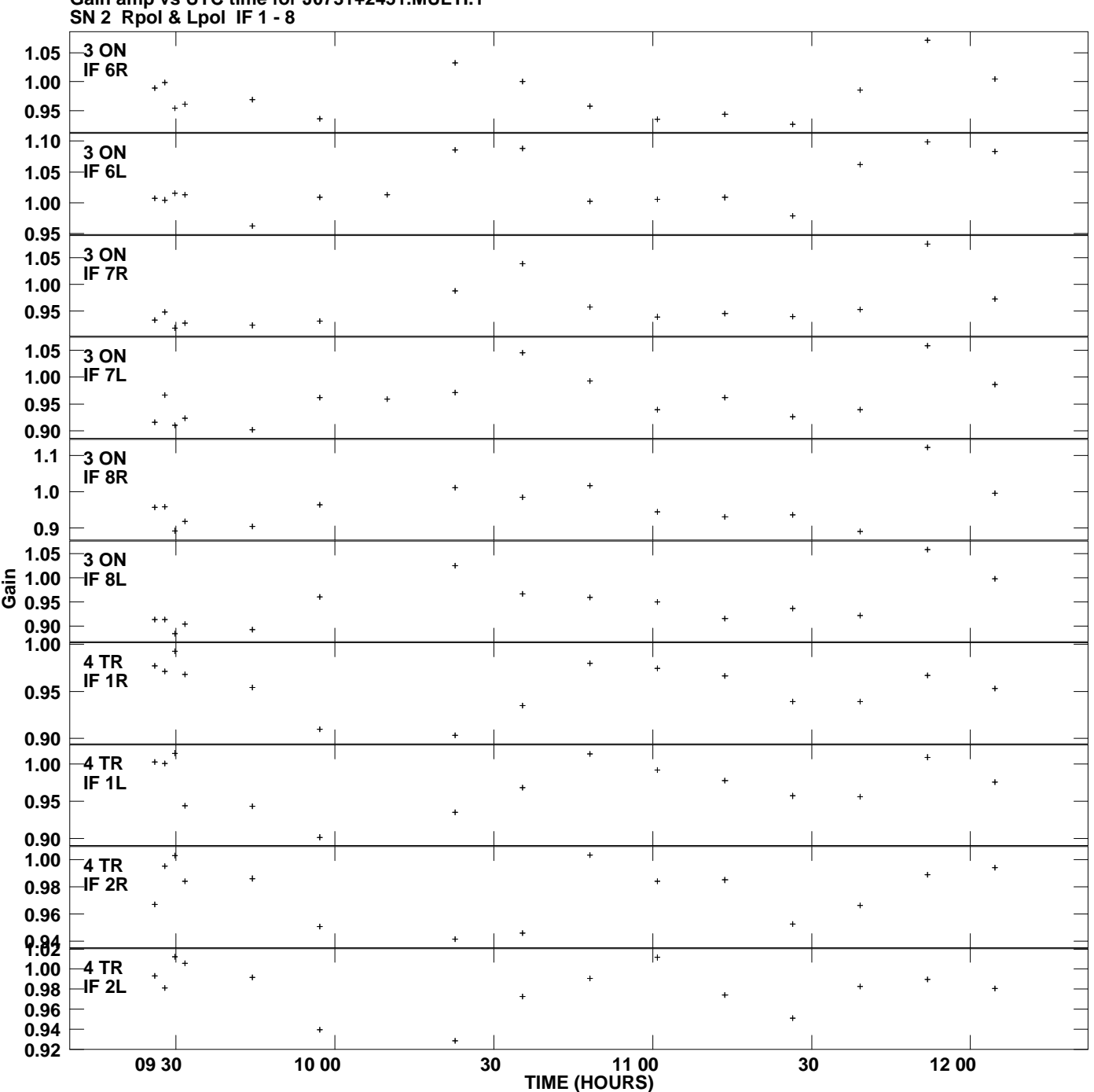

**Gain amp vs UTC time for J0731+2451.MULTI.1 Plot file version 5 created 08-JUL-2010 16:40:22**

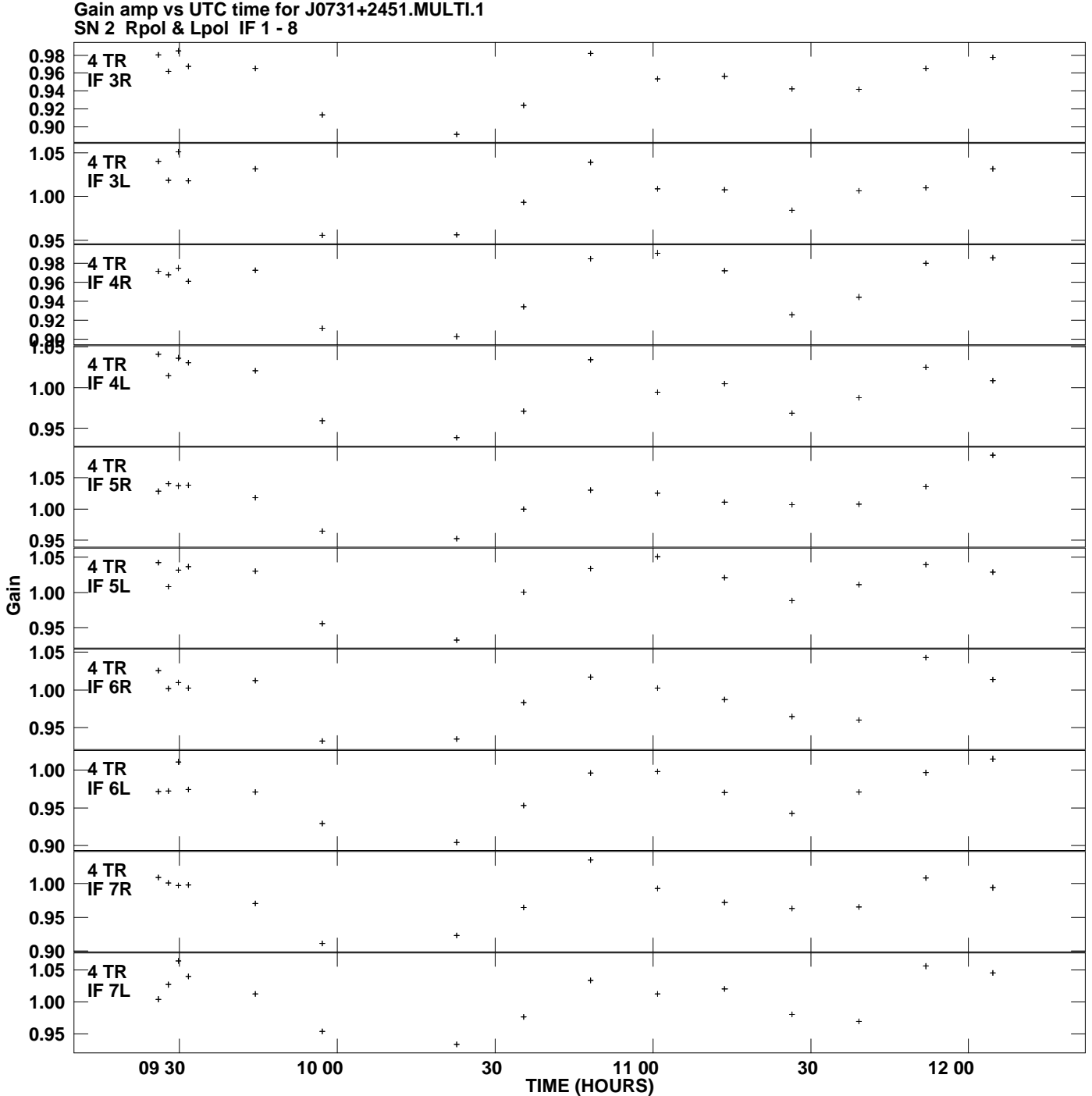

**Plot file version 6 created 08-JUL-2010 16:40:22**

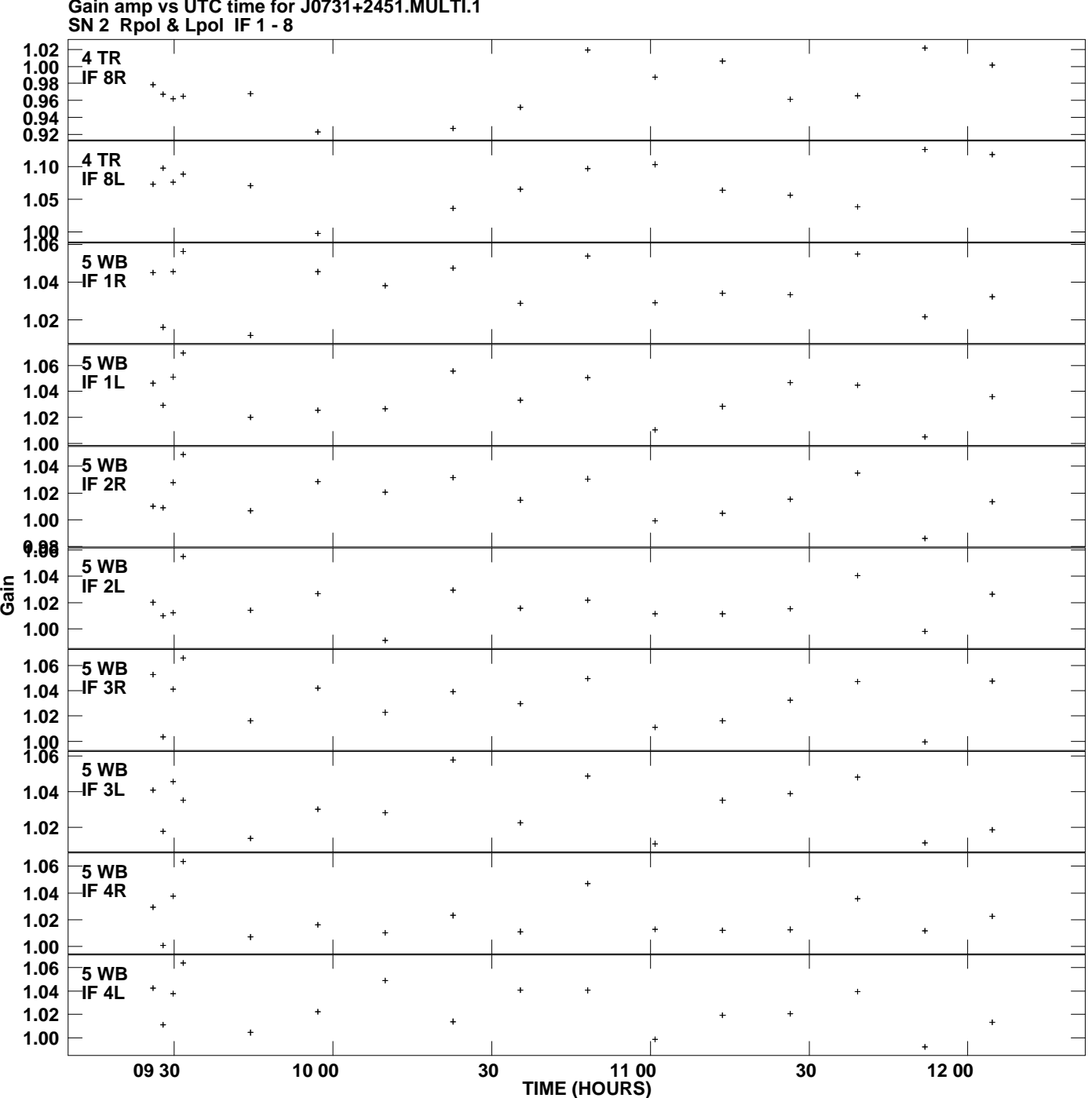

**Gain amp vs UTC time for J0731+2451.MULTI.1 Plot file version 7 created 08-JUL-2010 16:40:22**

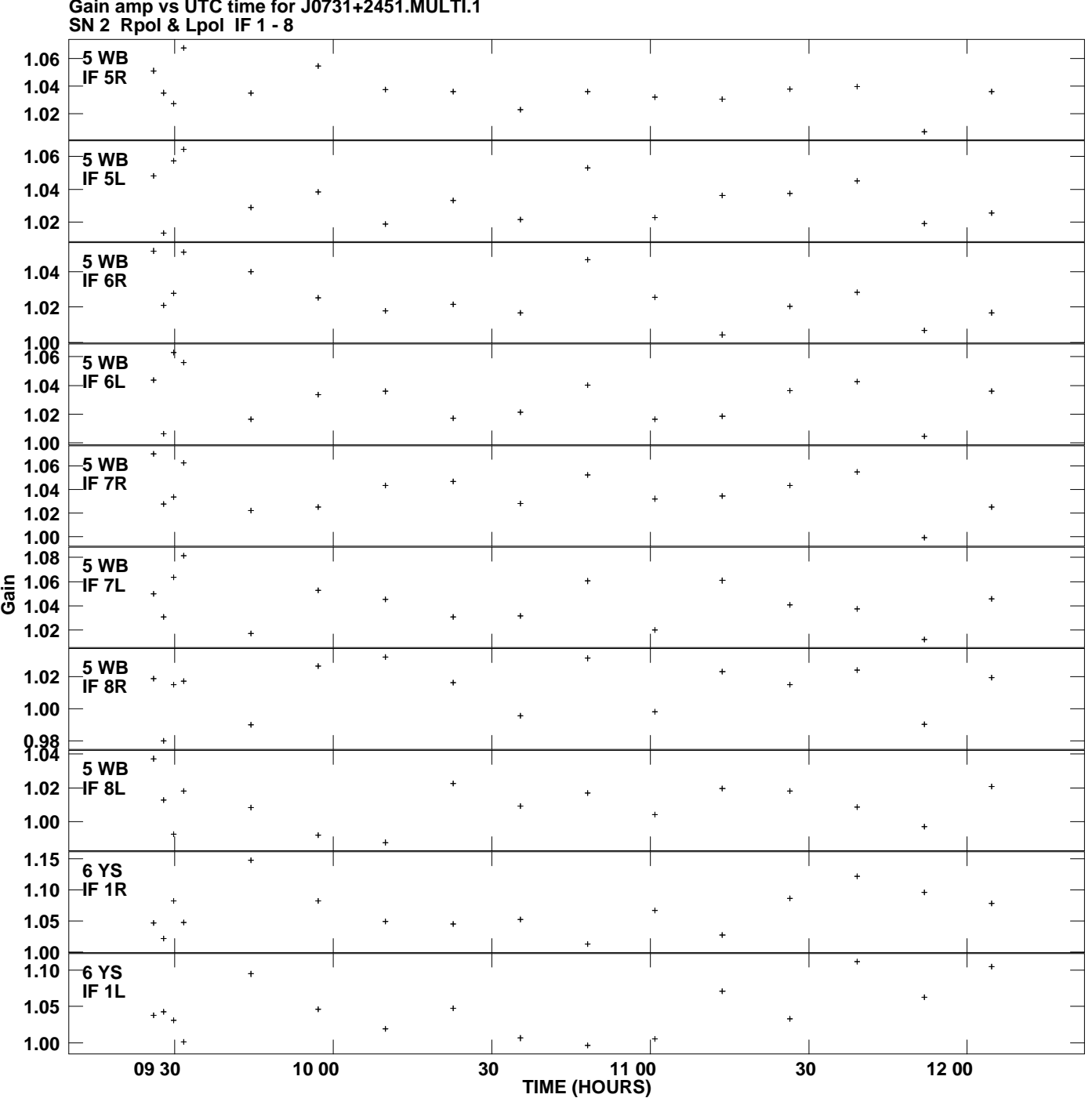

**Gain amp vs UTC time for J0731+2451.MULTI.1 Plot file version 8 created 08-JUL-2010 16:40:22**

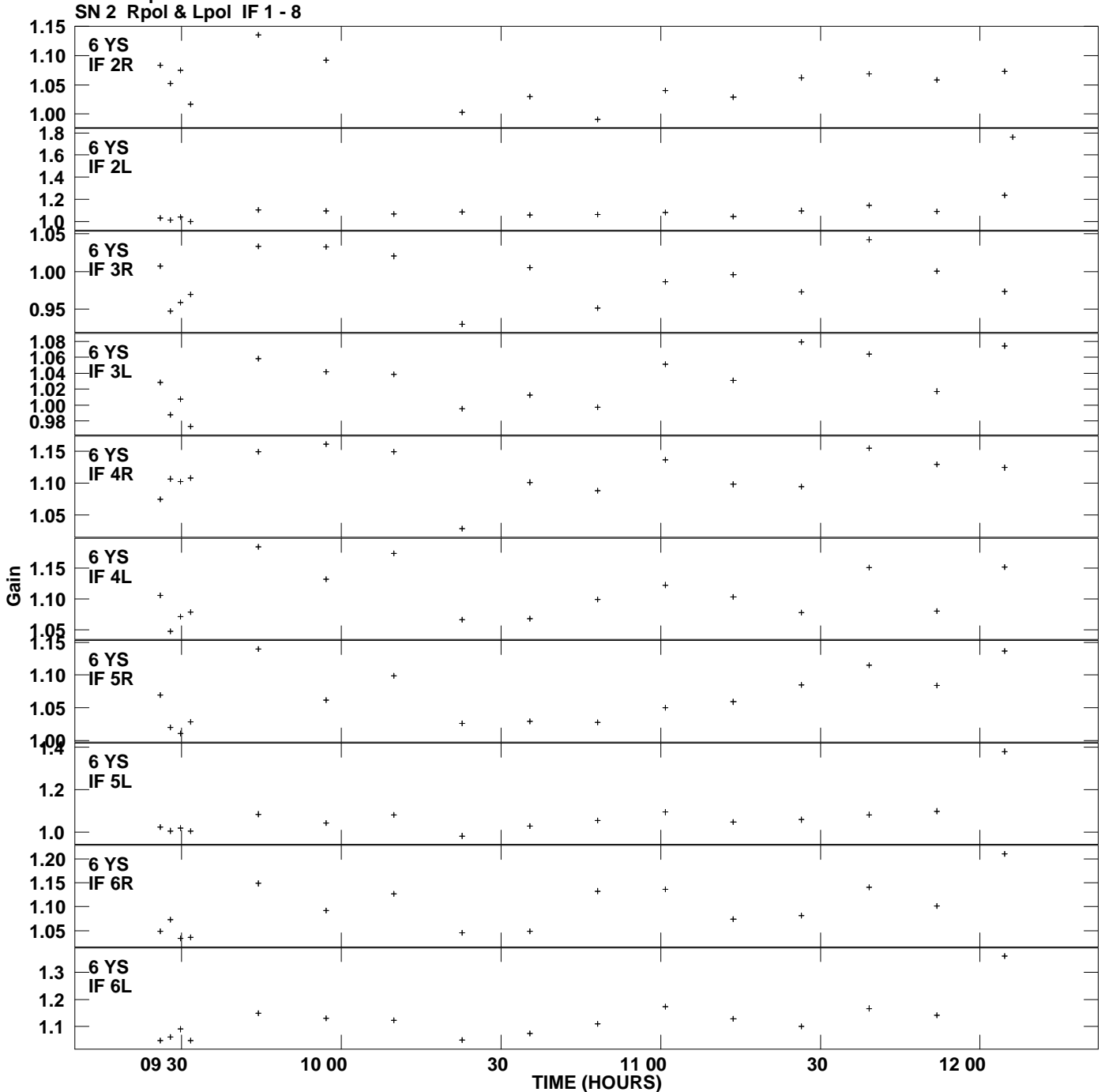

**Gain amp vs UTC time for J0731+2451.MULTI.1 Plot file version 9 created 08-JUL-2010 16:40:22**

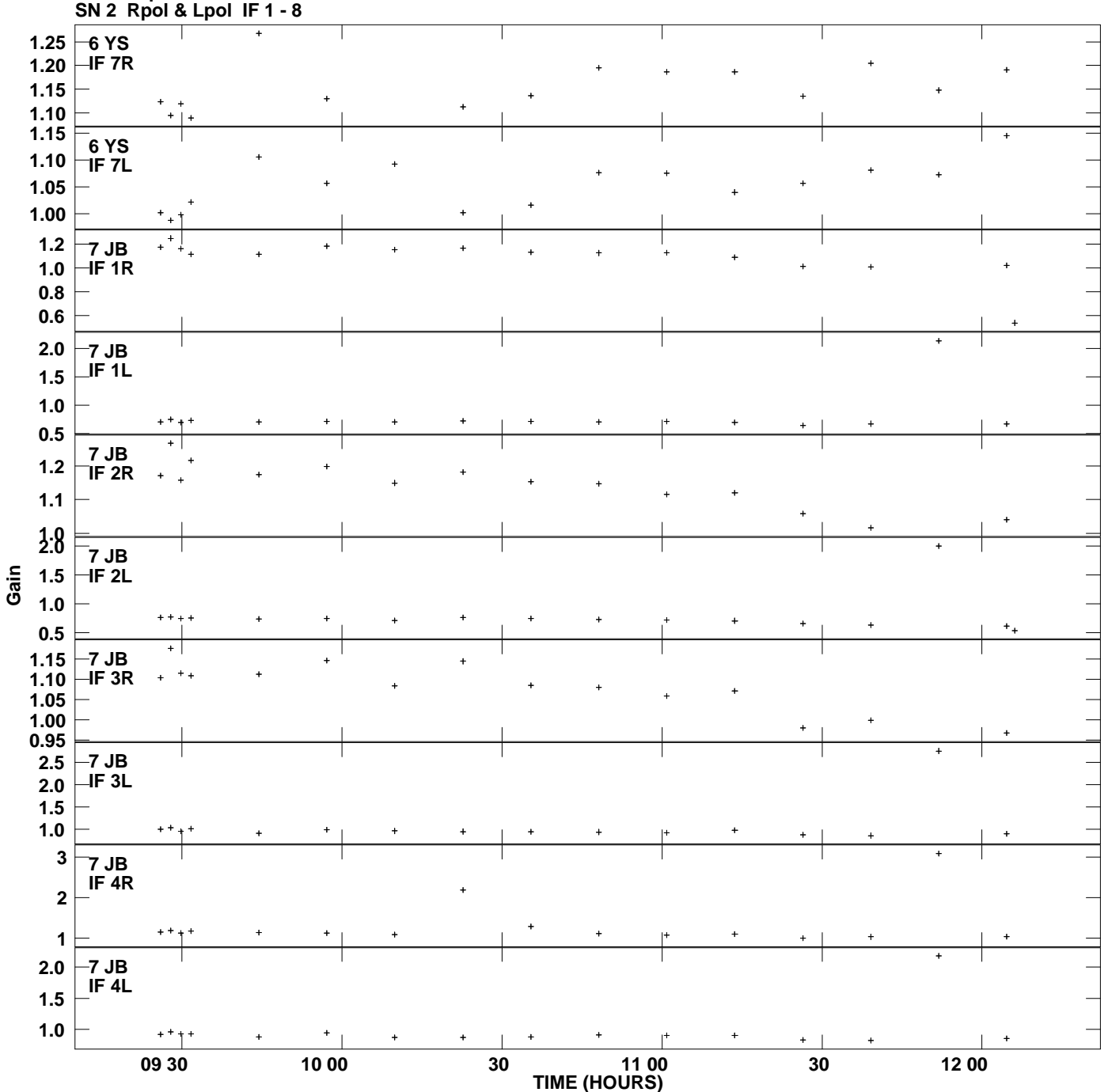

**Gain amp vs UTC time for J0731+2451.MULTI.1 Plot file version 10 created 08-JUL-2010 16:40:22**

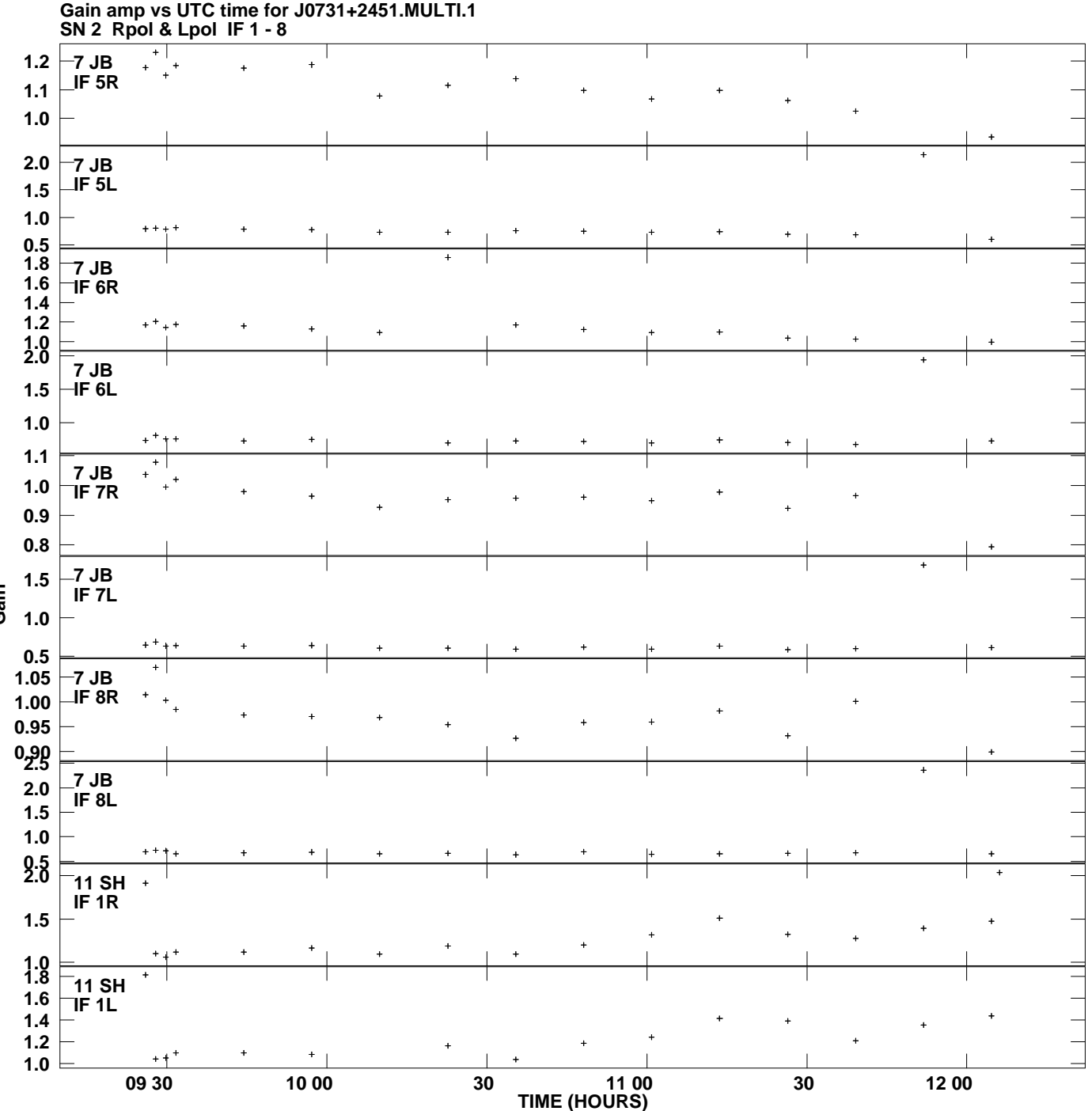

**Plot file version 11 created 08-JUL-2010 16:40:22**

**Gain**

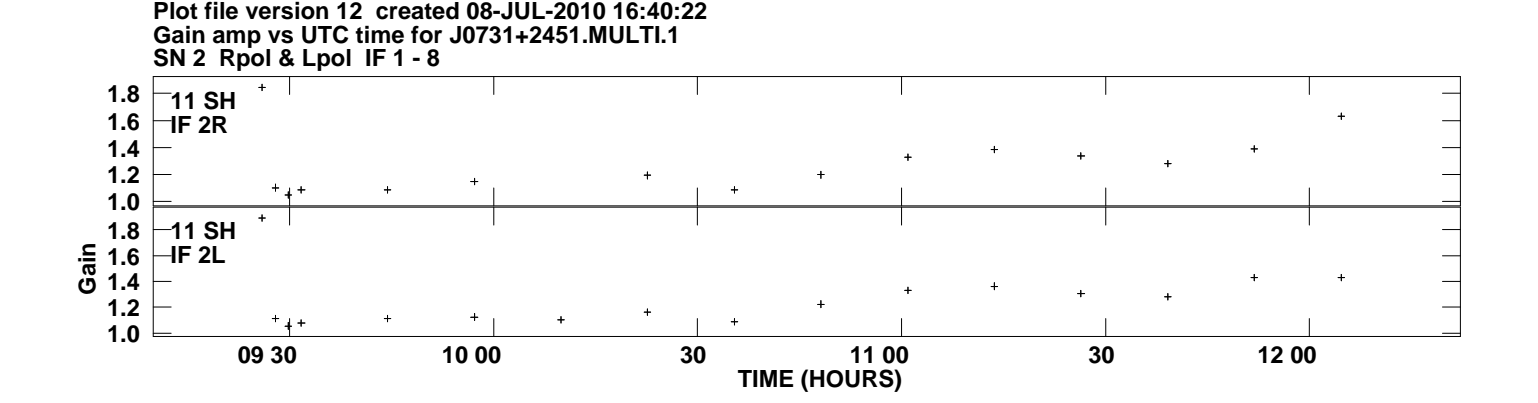